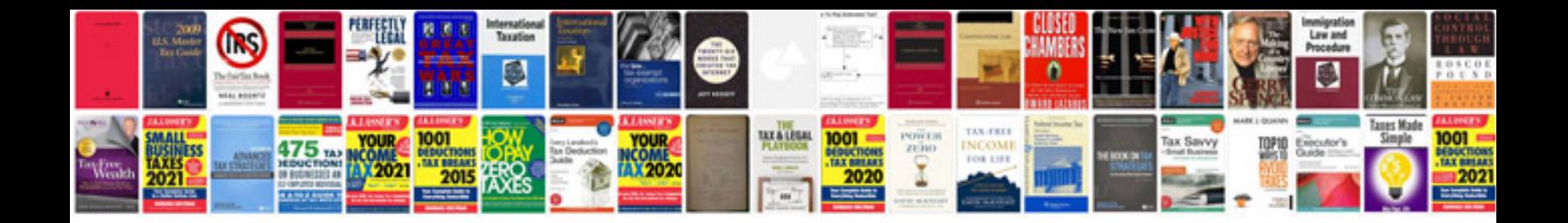

**Stoves 720ef manual** 

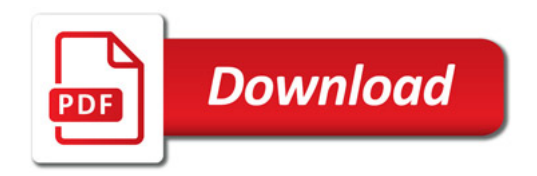

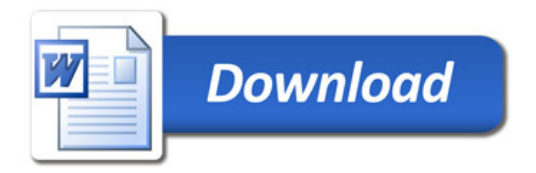